12/11/13 ft99-lexique - infola81

## FICHE DOCTEUR MICRO FT99-LEXIQUE

(version provisoire du 01/11/2013 imprimable) Page1-2

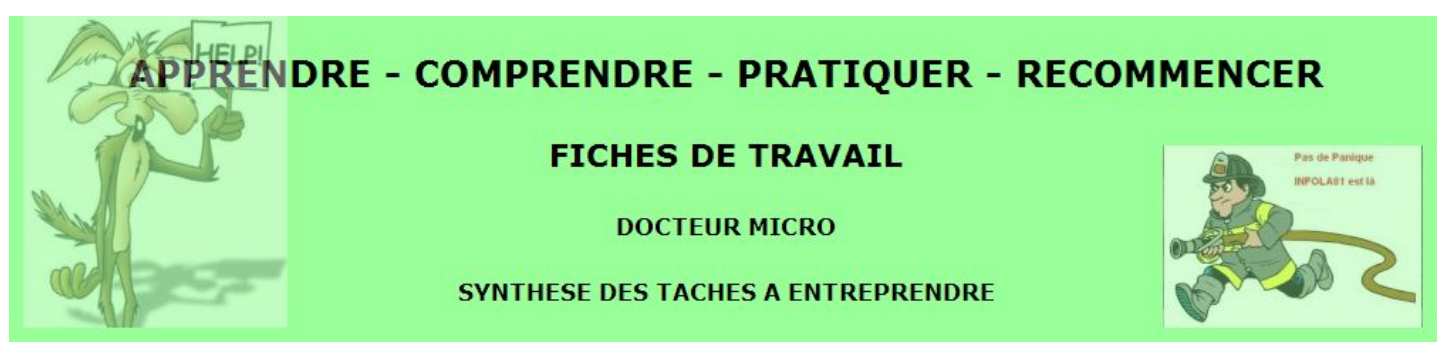

Petit Lexique des termes informatiques

FICHIER : Ensemble d'informations de même nature, stockées et chargées sous un nom donné.

REPERTOIRE : Une structure d'organisation de fichiers qui comprend des répertoires et des sous-répertoires qui, une fois schématisée, ressemble à un arbre.

EXTENSION : Dans l'intitulé d'un fichier Windows, une série de caractères précédée par un point qui indique l'origine et le format du document. Lorsque vous naviguez sur le Net, vous rencontrez une multitude de fichiers dont les extensions sont très différentes. (jpg, pdf, avi, pps etc..).

RACCOURCIS : Lien externe qui permet d'accéder facilement à une donnée (document, répertoire, adresse web).

ADRESSE WEB : Elle permet d'accéder à un site internet. Elle commence toujours par le suffixe "http://" (site normal) ou "https://" (site sécurisé).

ADRESSE INTERNE : Elle permet d'accéder à un document ON LINE(directement accessible sans connexion internet). Elle commence toujours par le suffixe "file:///" suivi du nom du répertoire (exemple : "file:///D:/" permet d'accéder directement au disque "D").

ADRESSE MESSAGERIE : Elle permet de recevoir et d'envoyer du courrier électronique et est constituée d'un identifiant (personnel), du symbole @ et du nom de l'hébergeur, le tout sans espace et sans caractère accentué.

COMPTE : Identifiant qui permet d'être reconnu auprès d'un hébergeur et de bénéficier de ses services.

ADRESSE IP : Identifiant qui permet de reconnaitre individuellement chaque ordinateur connecté au réseau Internet.

POUR MIEUX [COMPRENDRE](http://www.puygounet.com/y3-informations.php)

- 01 Les [différentes](http://fr.wikipedia.org/wiki/Microsoft_Windows) versions de windows
- 02 Les [différentes](http://www.pcinpact.com/actu/news/48876-windows-7-seven-editions.htm) éditions de Windows 7
- 03 C'est quoi l'Ascii, [l'Unicode,](http://sebsauvage.net/comprendre/ascii/) l'Utf-8 ?
- 04 Les [extensions](http://fr.wikipedia.org/wiki/Liste_d) de fichiers (indiquent le type)
- 05 Des [conseils](http://www.conseil-creation.com/) pour créer des sites
- 06 Les differents [connecteurs](http://www.libellules.ch/interfaces_connecteurs_ext.php) externes
- 07 Les différents [connecteurs](http://www.libellules.ch/interfaces_connecteurs_int.php) internes
- 08 Les [caractères](http://graphorama.net/Caracteres-speciaux-codes-ASCII-et.html) spéciaux html
- 09 Les [caractères](http://puygounet.wifeo.com/images/l/lis/Liste-des-caracteres-speciaux-Ascii-Html.jpg) spéciaux ascii
- Les [principaux](http://www.dicofr.com/cgi-bin/n.pl/dicodossier/smileys/) smileys
- Les [différentes](http://puygounet.wifeo.com/images/d/def/Definition-ecran-en-pixels.gif) définitions d'écrans
- Les [principales](http://puygounet.wifeo.com/documents/Les-principales-Touches-de-Raccourcis-sous-Windows.pdf) touches de raccourcis clavier - [SYNTHESE](http://infola81.wifeo.com/documents/Principaux-Raccourcis-Clavier.pdf)
- Les principaux [composants](http://puygounet.wifeo.com/documents/Matriel-informatique_-les-composants-de-lordinateur---CNET-France.pdf) d'un ordinateur
- Fiche entretien [Ordinateur](http://www.commentcamarche.net/faq/29369-quelques-reflexes-pour-l-entretien-de-son-ordinateur-portable) portable
- Fiche [entretien](http://www.commentcamarche.net/faq/387-carte-mere-changer-la-pile-de-la-carte-mere) Changer la pile de la carte mère
- [Changer](http://www.linternaute.com/hightech/astuces_xp/icone.shtml) les icones du bureau (shell32.dll)
- 17 [Comment](http://www.trucs-et-astuces-windows.com/maintenance_pc/flasher_bios.html) mettre à jour le Bios
- Micro [Hebdo](http://index.microhebdo.free.fr/) la table des index
- 19 Tester votre [configuration](http://www.ma-config.com/fr)
- [Disponibilité](http://puygounet.wifeo.com/documents/FAQ-Windows-8-_-mise--jour-prix-versions-et-compatibilit---CNET-France.pdf) Windows 8
- 21 Connaitre les divers [processus](http://www.processlibrary.com/fr/) en cours
- Les bases de [Dropbox](http://2https//dl-web.dropbox.com/get/Premiers%20pas.pdf?w=7c7f2a4f)